## **Adobe Photoshop CC 2019 Version 20 With Registration Code Activator For Windows {{ last releAse }} 2023**

Cracking Adobe Photoshop is a bit more involved, but it can be done. First, you'll need to download a program called a keygen. This is a program that will generate a valid serial number for you, so that you can activate the full version of the software without having to pay for it. After the keygen is downloaded, run it and generate a valid serial number. Then, launch Adobe Photoshop and enter the serial number. You should now have a fully functional version of the software. Just remember, cracking software is illegal and punishable by law, so use it at your own risk.

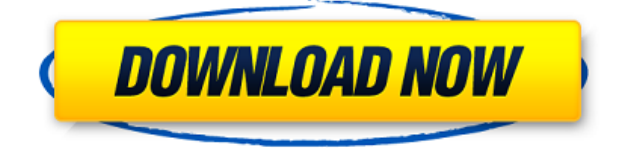

Artboards starting at 320 x 300 pixels and up to 2,048 x 2,048 pixels, and feature basic features such as grids and guides, as well as smart artboards. Whether you create multiple artboards in your file, complete with app extensions, or whether you start on a single artboard to see how a composition works, Artboards are the perfect canvas. You can now be confident that your creative projects will reach your [client], whether they're viewing it online or in a creative cloud application. Enjoy it, and please provide us with feedback as you go. Create stunning photos and videos for social media in one easy and powerful workflow, with a streamlined timeline for fast, spontaneous storytelling. Just like you, Photoshop 20 is a creative that thrives on speed and is always working on improving how you plan, shoot, edit, and share. Compatible with Apple's new iPad Pro, including the Pencil, which makes the most of Photoshop's creativity and flexibility with a drawing experience and pen input that work naturally with the way artists and designers work. Go beyond editing photos; you can also import, edit, and process video files, create slideshows and animated videos, animate, and even simulate the movement of your images, monitor and correct your image exposure, and convert a wide variety of RAW to JPEG. All of the functions Photoshop has to offer work at an eyepopping pace, and it is a powerful and intuitive product for all levels of digital photographers.

## **Download Adobe Photoshop CC 2019 Version 20Hacked License Code & Keygen For PC {{ lAtest release }} 2023**

What is Photoshop CS6 and why choose it over the prior versions? As the world's leading image editing and graphic design software, Photoshop continues to lead and evolve in a way that we find only exciting. Here are a few reasons you should choose Photoshop over other digital art software: Accelerate color matching with Instantly Identical, which allows you to ensure exact color matching using a direct comparison of a photo to a color sample, not just to a few color swatches in the legacy finder. Learn quickly with the Photoshop CS6 Instructor Panel, which provides an easy way to access teaching tools and resources and browse tutorials. Increase your productivity by saving time with features that automate some of the most time-consuming tasks. Prepare your images for virtual reality (VR) and augmented reality (AR) projects with Content-Aware Fill, which searches your images for similar images and fills in the details in an effortless way. Adobe Photoshop CS6 and Photoshop for iPad are designed to be a companion to Photoshop and Lightroom on any size laptop, desktop or mobile device. With the Creative Cloud, you can migrate selected Photoshop and Lightroom files to Adobe Creative Cloud, which provides unlimited access to your files across all your devices. Use Lightroom or Photoshop to enhance and edit digital stills, such as single portraits, commercial and fine art prints; edit and enhance raw images made with DSLR, RED EPIC, and other cameras; and create web-ready images such as logos, buttons, ads, business cards, and more. e3d0a04c9c

## **Adobe Photoshop CC 2019 Version 20With License Key Registration Code Windows x32/64 {{ lifetimE patch }} 2022**

On the surface, the Elements app is very much like a stripped-down Adobe Photoshop, offering the features of the pro application in a more accessible, less expensive and more manageable way. It's a powerful, easy-to-use photo editing app, more than capable of creating professional results. However, it doesn't have the flexibility of the full Adobe Photoshop and that's something you'll need to weigh up and weigh up carefully. Often, we're asked for more information and tips on how to use Photoshop to achieve certain design goals (when we're not being bombarded with questions around why something looks so weird!). This is what we're not sure about, so here are 5 unique tips and

## tricks: **Tip #1: Use the maneuver menu**

You'll find the maneuver menu in the toolbar when your cursor hovers over a button or toolbar button. As you may know, Photoshop has a number of predefined actions that can be triggered on a selected area. Use the maneuver menu to easily get to the Action Editor (in the same menu, click the Action Editor button).

Start the action by clicking the icon and choosing a command and press the Enter key to add it to the Actions palette. You'll be prompted for a name, wait for the camera to reload and then click OK. Some of the most important Photoshop features these days, and they have been a reliable partner to designers from the time when Photoshop was first introduced back in 1989. These are the top 10 Photoshop features that have remained important and used by designers from all around the world. Whether you are a new user or an experienced one, make sure to use the features these guys have brought to the world of photo editing.

download 3d layer style photoshop download 3d lut photoshop cc 3d luts photoshop cc free download how to download and install photoshop in windows 7 32 and 64 bit download 32 bit photoshop photoshop 3d activator download download 3d fonts for photoshop download 3d for photoshop download 3d shapes for photoshop download text 3d photoshop

Think of a software photo editing tool, and you've probably imagined it pretty close to Photoshop; it's about twice as big, has twice as many tools, and doesn't have as much of a focus on design. Adobe Photoshop Lightroom is a fraction of the size of Photoshop, with a focus on organizing your photos irrespective of the software they're in. It's also software that's less likely to slow down a computer than Photoshop. The best of the bunch? That's really up for debate; each one has their niche, and Parterre is the fastest, most robust alternative to Photoshop. This is partly because you can't beat a free tool, but also because they offer a lot of specialized editing tasks that are difficult to do with similar tools. With the original Lightroom, you could make multi-stop film-like effects with the levels palette, and you can still do many of those things in a similar fashion using Photoshop, like the subtle "grain reduction" on the image below. Other graphic software that provides similar editing features include **Adobe's own Photoshop Lightroom** and **Adobe's Lightroom** , as well as **Nirsoft's Photo Compress/Archive** , which is available for Windows, Mac and Linux. If Lightroom feels cluttered, these are great freeware alternatives. Batch renaming can be done in Lightroom by using the Labels master pane, which you can see here. Lightroom adds much of its functionality via the context-menus, which you can see on the right of the screen in the screenshot below.

Photoshop CC 2017 is your guide to creating, editing, and enhancing photographs, graphics, and web designs in a distinctly modern interface. Whether you're retouching a photograph, making a simulated chalk drawing, or creating a composite photo with a 3D drawing, Photoshop is the tool for you. This book will teach you what you need to know. When it came to leaning how to edit and manipulate photographs, Adobe Photoshop CC was the only game in town. Throughout this book, you'll learn the skills you need to take your images to the next level—and this book is the only one that delivers: Photoshop CC is a fantastic drawing, painting, and illustration tool, but may lack the features that professional photographers need. If you want to know how to adjust your camera settings for landscape and portrait work, light room, or how to retouch your images, this book is for you. Photoshop is the ultimate in photo editing software, and is one of the most versatile with thousands and thousands of tools available. With this book, you'll become a Photoshop master in no time. From improving your work flow to using mind-blowing techniques, Photoshop CC 2017 will turn you into a fast, efficient, and quality-producing photographer. Matt explains every graphical element in this book with examples that are based on tangible real life scenarios. Photoshop is renowned as the premiere retouching and compositing application for graphics professionals. In reality, it has become just as powerful a tool for photographers. The book takes you through the arsenal of tools and techniques you need to retouch a photo. Matt Triggs explains in-depth the process of retouching from simple adjustments to more advanced layers and color schemes. You'll gain an in-depth understanding of how to handle problems that crop up, including exposure, white balance, and bleed, and develop a professional attitude towards your shots.

<https://soundcloud.com/ohowhelenx/yu-gi-oh-duel-monsters-episodes-1-224-english-dub> <https://soundcloud.com/agasmicvi1987/wizard-travel-w6-livro-do-professor> <https://soundcloud.com/iyiolagodiasd/dragon-ball-z-battle-of-gods-english-sub-torrent-download> <https://soundcloud.com/lesefegotf1983/adjustment-program-epson-p50-reset> <https://soundcloud.com/ediskisperc1977/bernese-gps-software-version-50-download> <https://soundcloud.com/dowgeveta1988/xforce-keygen-autocad-2016-download-64-bit> <https://soundcloud.com/rosucsurpfull1978/artisan-v101-plugin-for-sketchup-cracked-version-16> <https://soundcloud.com/pieveherbie1989/kvisoft-flipbook-maker-pro-365-serial> <https://soundcloud.com/cessnatege1983/download-terjemah-kitab-usfuriyah-pdf> <https://soundcloud.com/aviagasomos5/kisi-kisi-soal-bahasa-inggris-sma-semester-ganjil-kelas-xi> [https://soundcloud.com/aylananeehaah/image-mastering-api-v2-0-imapiv2-0-for-windows-xp-kb93271](https://soundcloud.com/aylananeehaah/image-mastering-api-v2-0-imapiv2-0-for-windows-xp-kb932716-25) [6-25](https://soundcloud.com/aylananeehaah/image-mastering-api-v2-0-imapiv2-0-for-windows-xp-kb932716-25)

There's a number of ways that you can look at, or analyse, an image. Some of the best tools used for the more specialized purposes, such as "pixel peeping" adhere to different industry standards, including the TIFF format and the High Dynamic Range (HDR) imaging standard to allow for greater accuracy in colour reproduction. The most common file formats used in the digital world are TIFF and PNG , which are largely used for web-based graphics, emails and presentation purposes. Photographers favour RAW formats as they redraw the processing into the file, and have the ability to undo changes. They're more complex and detailed, but also take more time to process. Editing and manipulating a raw file involves capturing, developing and also making adjustments with adjustments layers, to create a final output. Adobe is well known for its vector graphics programs, including illustrator, and now it's delivering the same with some long-time partnering programs. Adobe Stock is a service that allows users to use the look of stock illustrations in their projects to save time, effort and money. Its user interface is similar to Adobe Illustrator or another vectordrawing program, allowing the ability to create tags, and also to place images in creating a custom template. Photoshop can copy, paste, deselect and set the layer to a specific alpha channel, and even merge them to create a new layer. It also features image layers, including adjustment layers and adjustment masks for the layer. An adjustment layer can be grouped together for easier management.

If you want a quick photo editor then Photoshop Elements is for you. It has many of the advanced Photoshop features and the ability to remove the watermark that most photo editing software packages add when editing your pictures. New features have been added to Elements over the years:

Artistic Refine is a set of artistic tools for enhancing your photos and videos, giving you wonderful results. It offers advanced color and noise corrections to give you a picture rich with emotion and a unique look. Artistic Refine has 5 art tools:

Artistic Enhance is a pick-and-mix set of tools that lets you create a variety of fascinating scenes. Use Artistic Enhancer to brighten and add a glow to pictures, resolve minor exposure issues, boost vivid colors, or add a sense of motion

Put together the best of the best from the other tools with Artistic Merge. Use this powerful tool to put together images from various tools to create one stunning image. With Artistic Merge you can choose to merge similar images together, or use one of the other tools from Artistic Fix, Artistic Enhance, Artistic Fix, or Preset Fix to enhance the merged image.

Easily create streamlined photo albums and share your beautiful moments in full resolution or burst mode. Use Album to create a polished album using a variety of small, medium and large-scale layouts, and you can also choose to let the camera do all the work by saving your originals and letting Photoshop fix up the remaining imperfections.